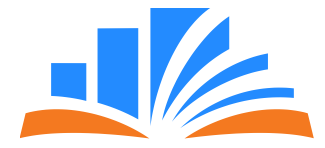

# **Инструкция для родителей**

**Интерактивная платформа дополнительного образования «E-daryn»**

**O ORLEU** 

# **Услугополучатель. Пользовательская часть платформы.**

- Главная страница
- Подписка на новости
- Выбор региона
- Поиск
- Как подать заявку
- Организации
- Секции/кружки
- Новости

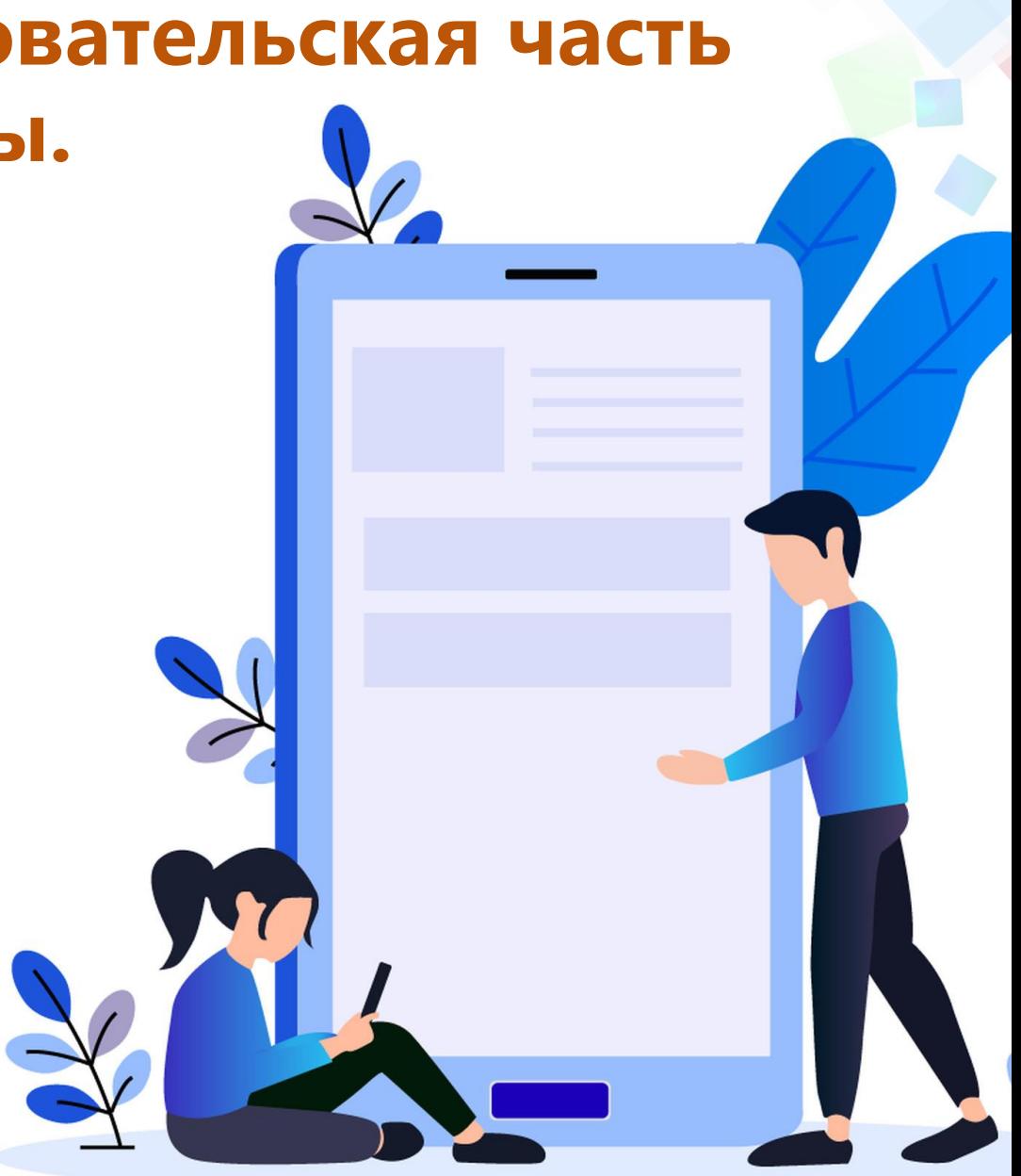

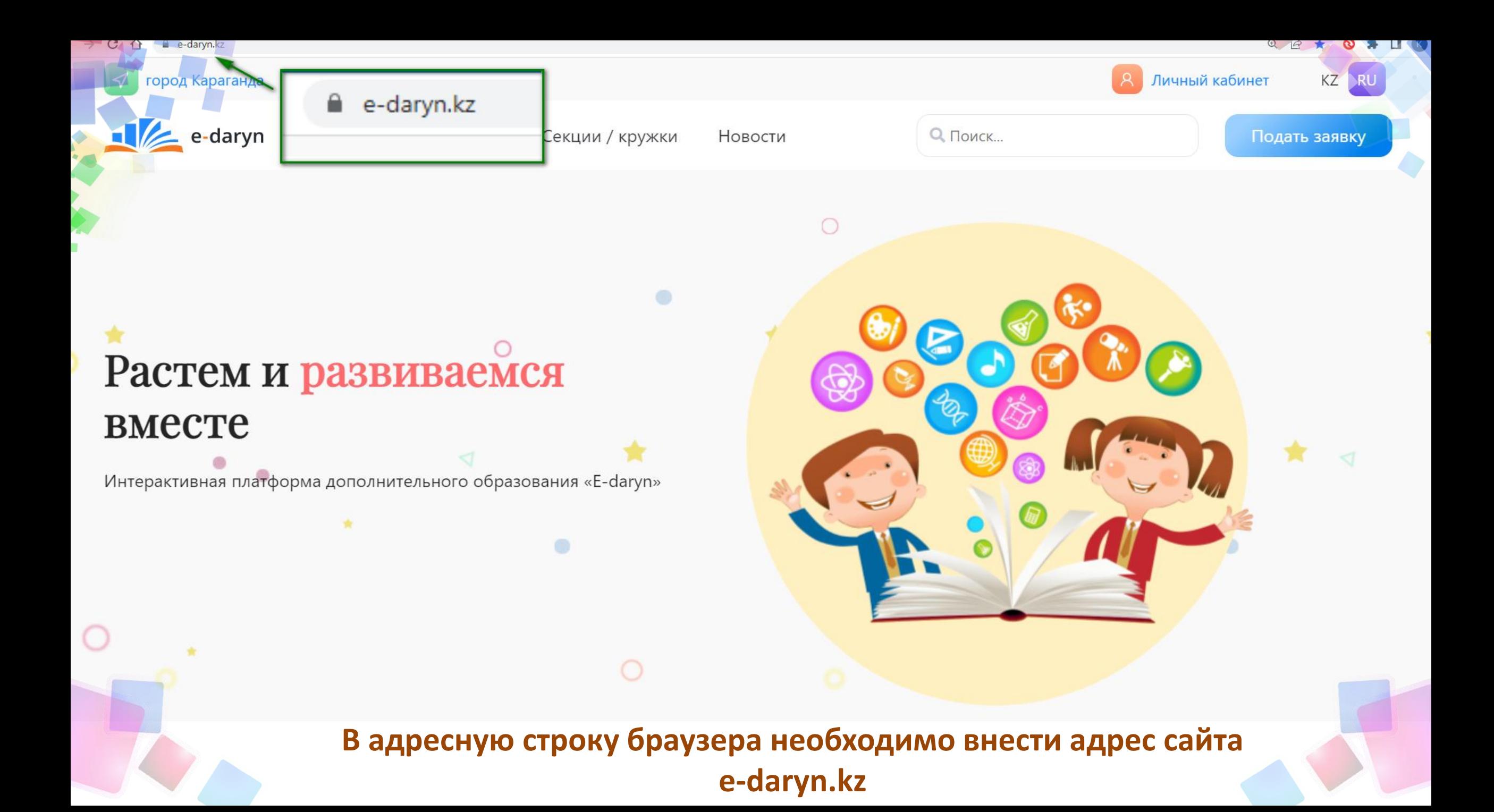

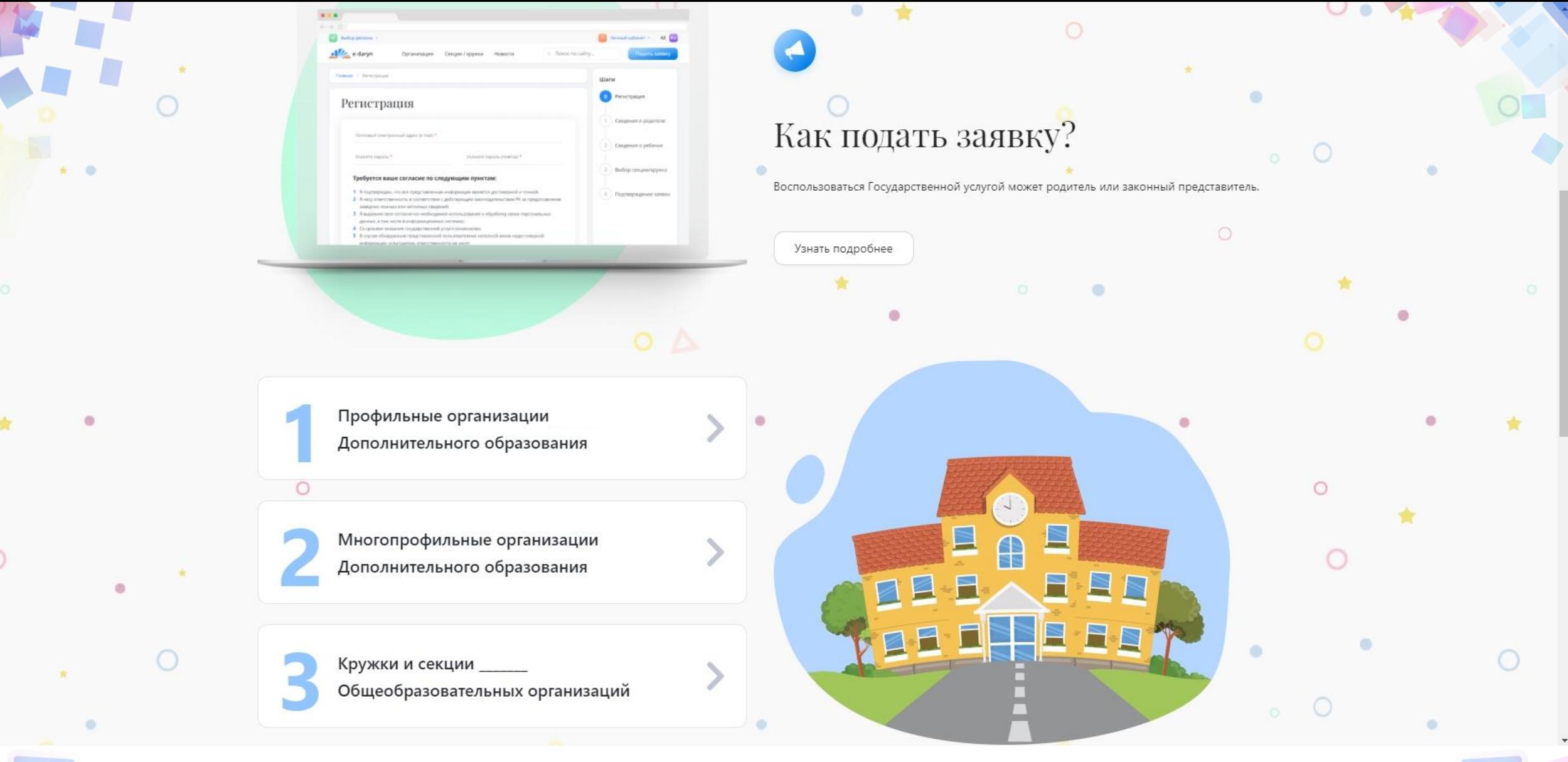

**Стартовая страница с блоками «Как подать заявку» и «Выбор организации»**

 $\circ$ 

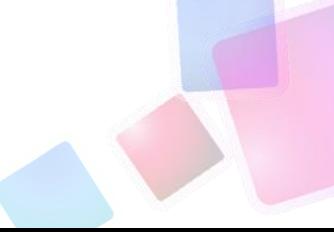

26.01.2021

### Прием документов в 1 класс стартует 1 апреля и продлится до...

Прием документов в 1 класс стартует 1 апреля и продлится до 1 августа. Это было сделано для удобства всех участников образовательного процесса. Родители смогут заранее определиться со школой, вовремя сдать необходимые документы...

#### Читать подробнее

 $\sim$  $\mathbb{R}$ 

 $\circ$ 

## Подписаться на новости

**НОВОСТИ** 

 $\bigcirc$ 

Введите Ваш E-mail

Здесь вы можете подписаться на новости сайта и быть в курсе последних событий.

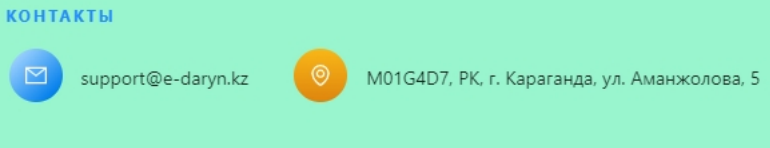

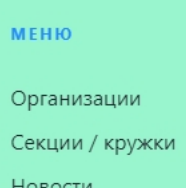

# Стартовая страница. Блок «Подписка на новости»

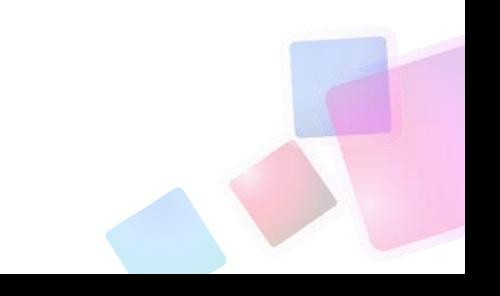

 $\circ$ 

# Выбор региона

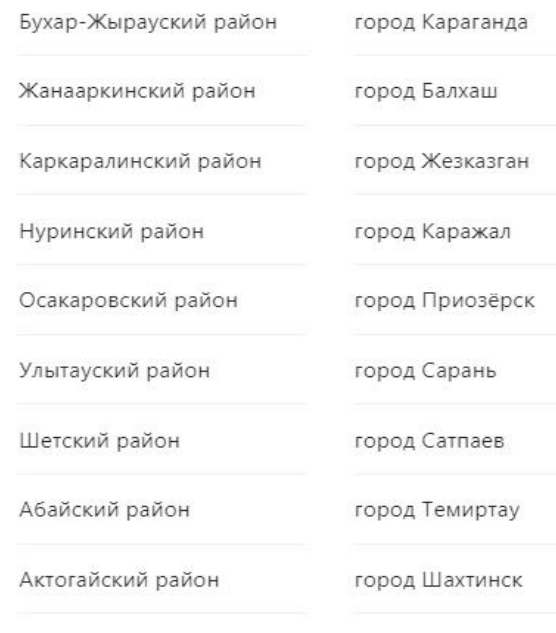

Выбор региона

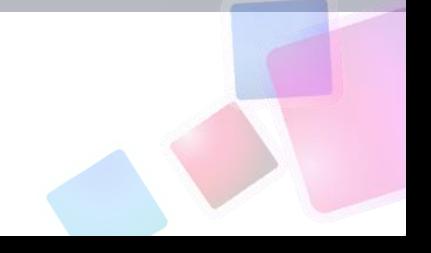

### Регистрация

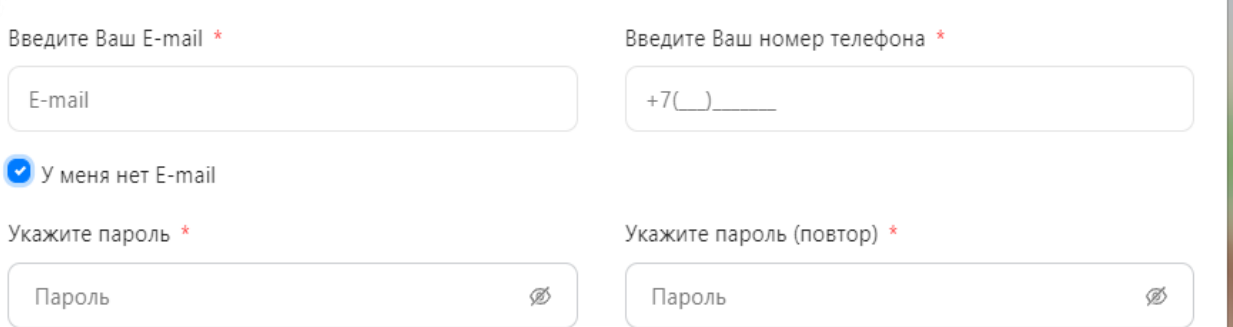

#### Требуется ваше согласие по следущим пунктам:

- 1. Я подтверждаю, что вся представленная информация является достоверной и точной;
- 2. Я несу ответственность в соответствии с действующим законодательством РК за предоставление заведомо ложных или неполных сведений:
- 3. Я выражаю свое согласие на необходимое использование и обработку своих персональных данных, в том числе в информационных системах;
- 4. В случае обнаружения представленной пользователями неполной и/или недостоверной информации, услугодатель ответственности не несет.

○ Я подтверждаю свое согласие со всеми вышеперечисленными пунктами

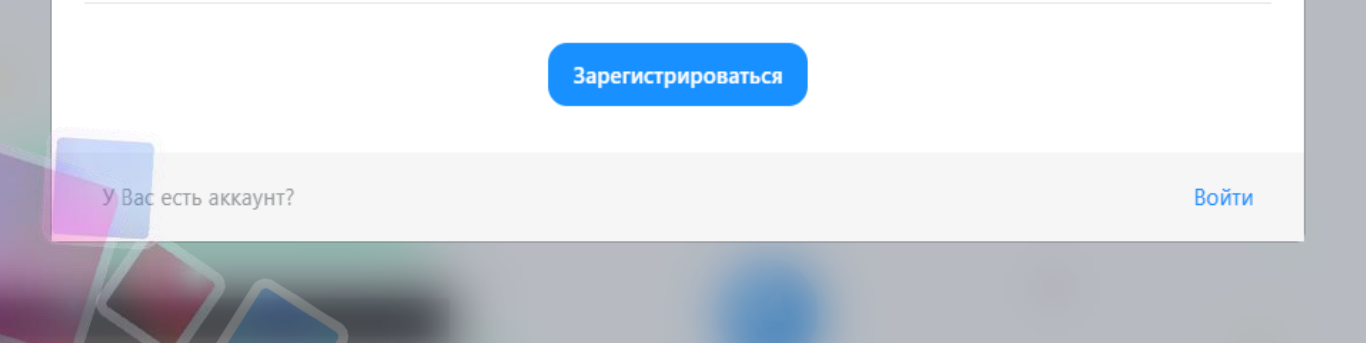

Для регистрации нового пользователя вводим: • Электронную почту либо номер телефона; ◆ Пароль (2 раза).

Подтверждаем пользовательское соглашение.

Далее нажимаем кнопку «Зарегистрироваться»

### Авторизация

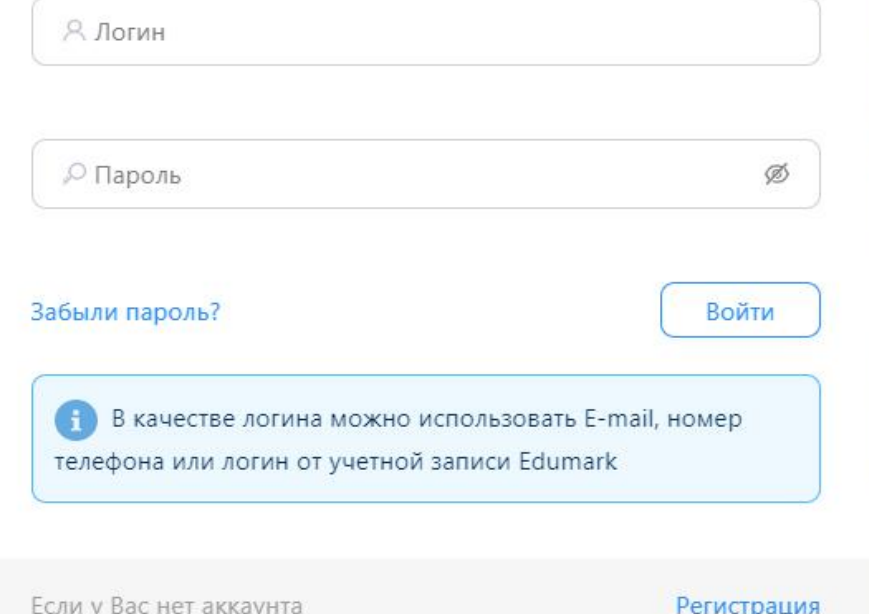

**Если имеется учетная запись вводим логин и пароль** (также можно использовать учетные записи от «EduMark»)

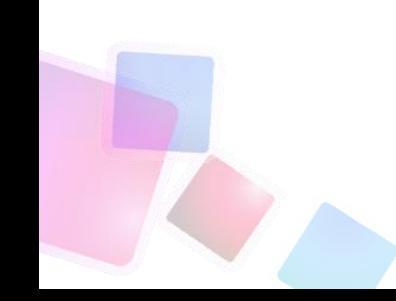

**PerH** 

# Ознакомлявшемся с условиями для подачи заявки

### Свидетельство о рождении ребенка Копия свидетельства о рождении ребенка (требуется для идентификации)

Заявление в произвольной форме одного из родителей (или иных законных представителей);

Заявление

### Перечень документов

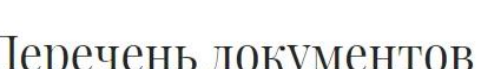

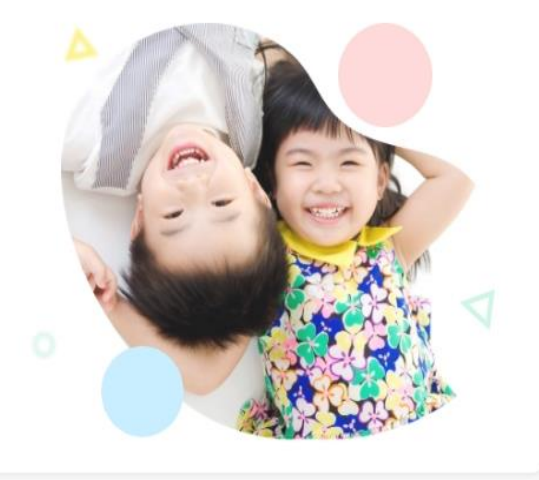

### Подача заявления

Государственная услуга "Прием документов и зачисление в организации дополнительного образования для детей по предоставлению им дополнительного образования" оказывается организациями дополнительного образования для детей, организациями общего среднего образования (далее - услугодатель).

Для получения государственной услуги физические лица (родители или законные представители) (далее - услугополучатель) обращаются к услугодателю, предоставляя перечень документов, необходимых для оказания государственной услуги.

## Главная > Подробнее о подаче заявления

Выбор региона

e-daryn

Как подать заявку?

Узнать подробнее

Воспользоваться Государственной услугой может родитель

Организации Новости Секции / кружки

Q Поиск по сайту...

Личный кабинет -

Полать заявю

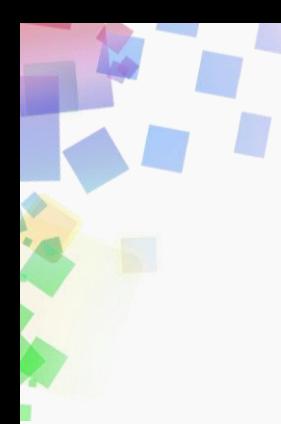

#### Заявление

Заявление в произвольной форме одного из родителей (или иных законных представителей);

### Свидетельство о рождении ребенка

Копия свидетельства о рождении ребенка (требуется для идентификации)

### Медицинская справка по форме № 035-2/У (№ 027/у)

В утвержденных правилах по оказанию государственной услуге «Прием документов и зачисление в организации дополнительного образования для детей по предоставлению им дополнительного образования» указаны справки № 035-2/у и № 086/е, но организациями здравоохранения выдаются справки по форме № 027/у

### Копия документа, подтверждающий социальный статус

- Дети-сироты, дети, оставшиеся без попечения родителей;
- Дети с ограниченными возможностями в развитии, инвалиды и инвалиды с детства, дети-инвалиды;
- Дети из многодетных семей;
- Дети, находящиеся в центрах адаптации несовершеннолетних и центрах поддержки детей, находящихся в трудной жизненной ситуации;
- Дети, проживающие в школах-интернатах общего и санаторного типов, интернатах при школах;
- Дети, воспитывающиеся и обучающиеся в специализированных интернатных организациях образования для одаренных детей;
- Воспитанники интернатных организаций;
- Дети из семей, имеющих право на получение государственной адресной социальной помощи, а также из семей, не получающих
- государственную адресную социальную помощь, в которых среднедушевой доход ниже величины прожиточного минимума;

Дети, которые по состоянию здоровья в течение длительного времени обучаются по программам начального, основного среднего, общего

- среднего образования на дому или в организациях, оказывающих стационарную помощь, а также восстановительное лечение и медицинскую реабилитацию;
- Иные категории граждан, определяемые законами Республики Казахстан.

#### Подать заявку

Просматриваем перечень документов Нажимаем на кнопку «Подать заявку»

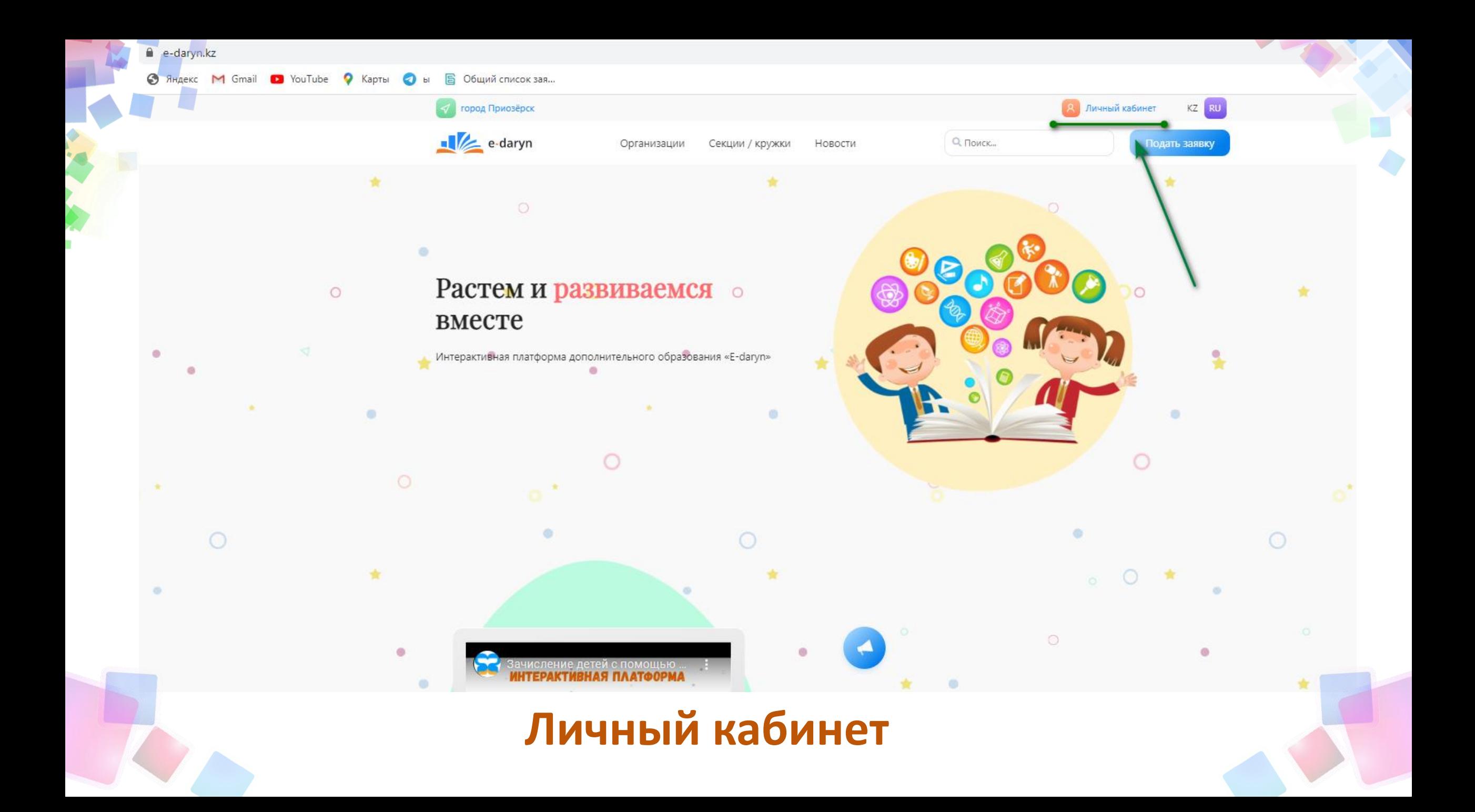

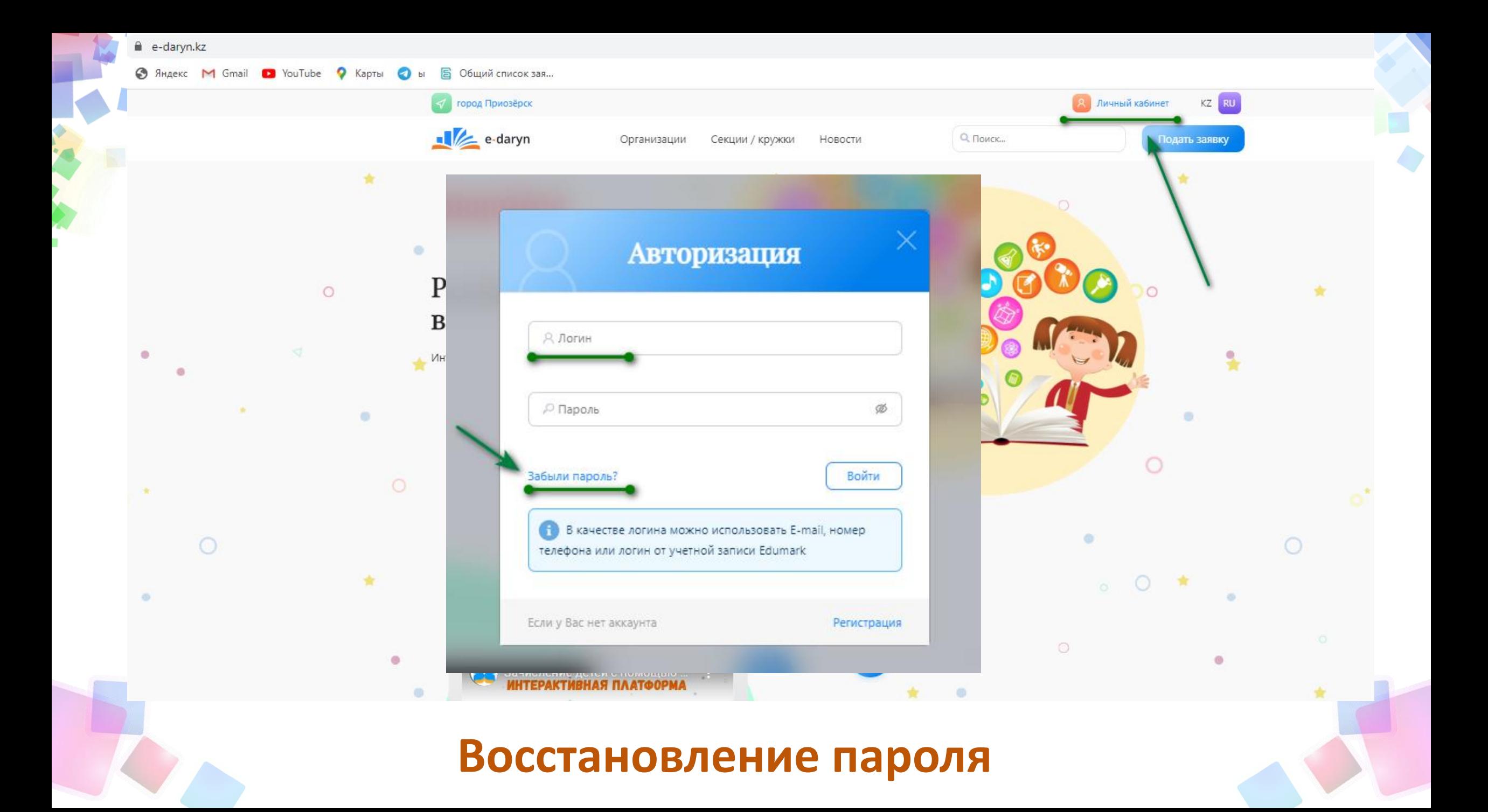

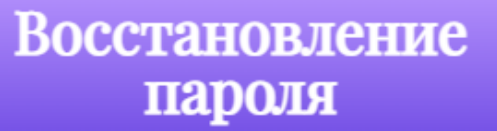

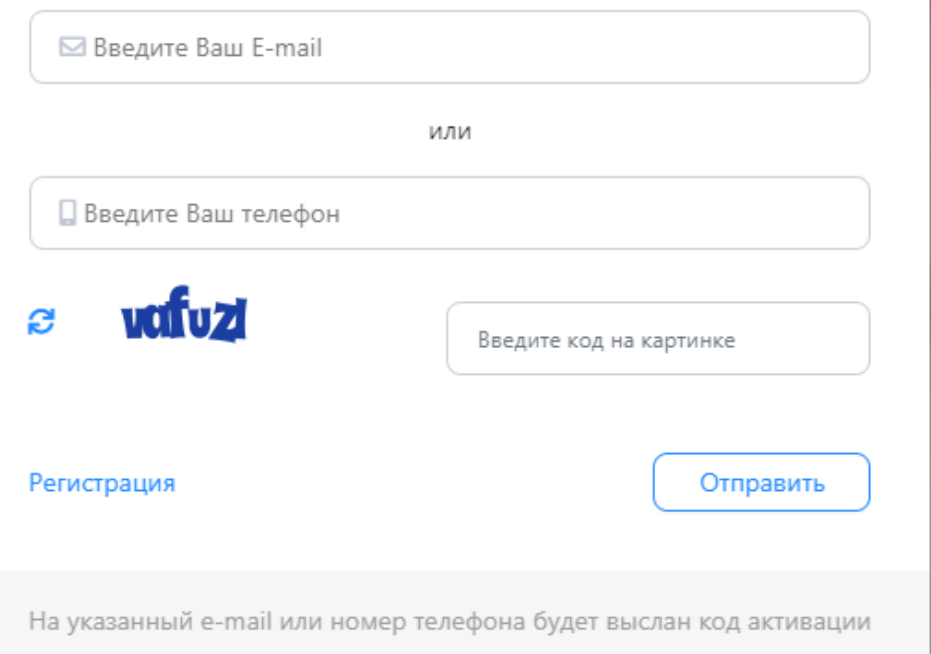

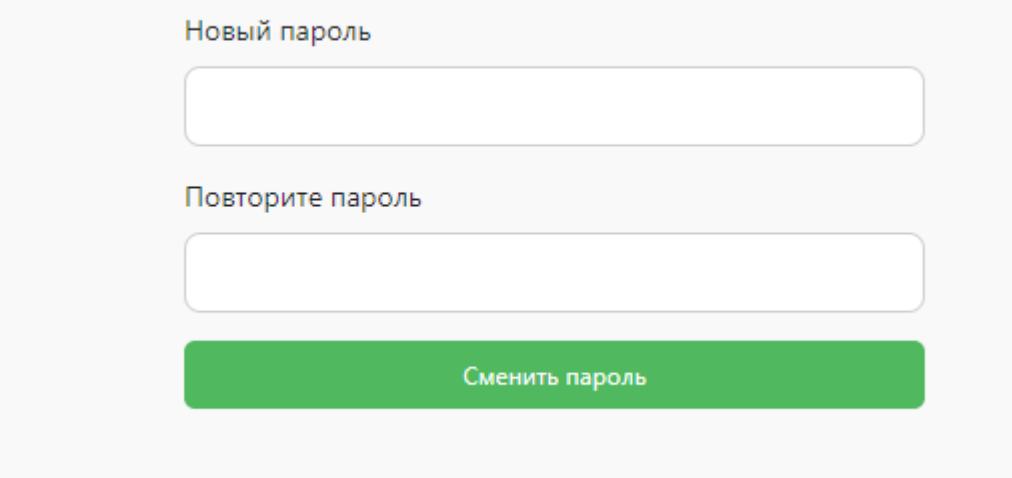

# **Завершение восстановления пароля**

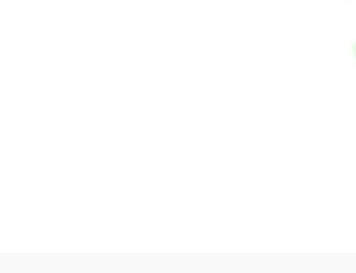

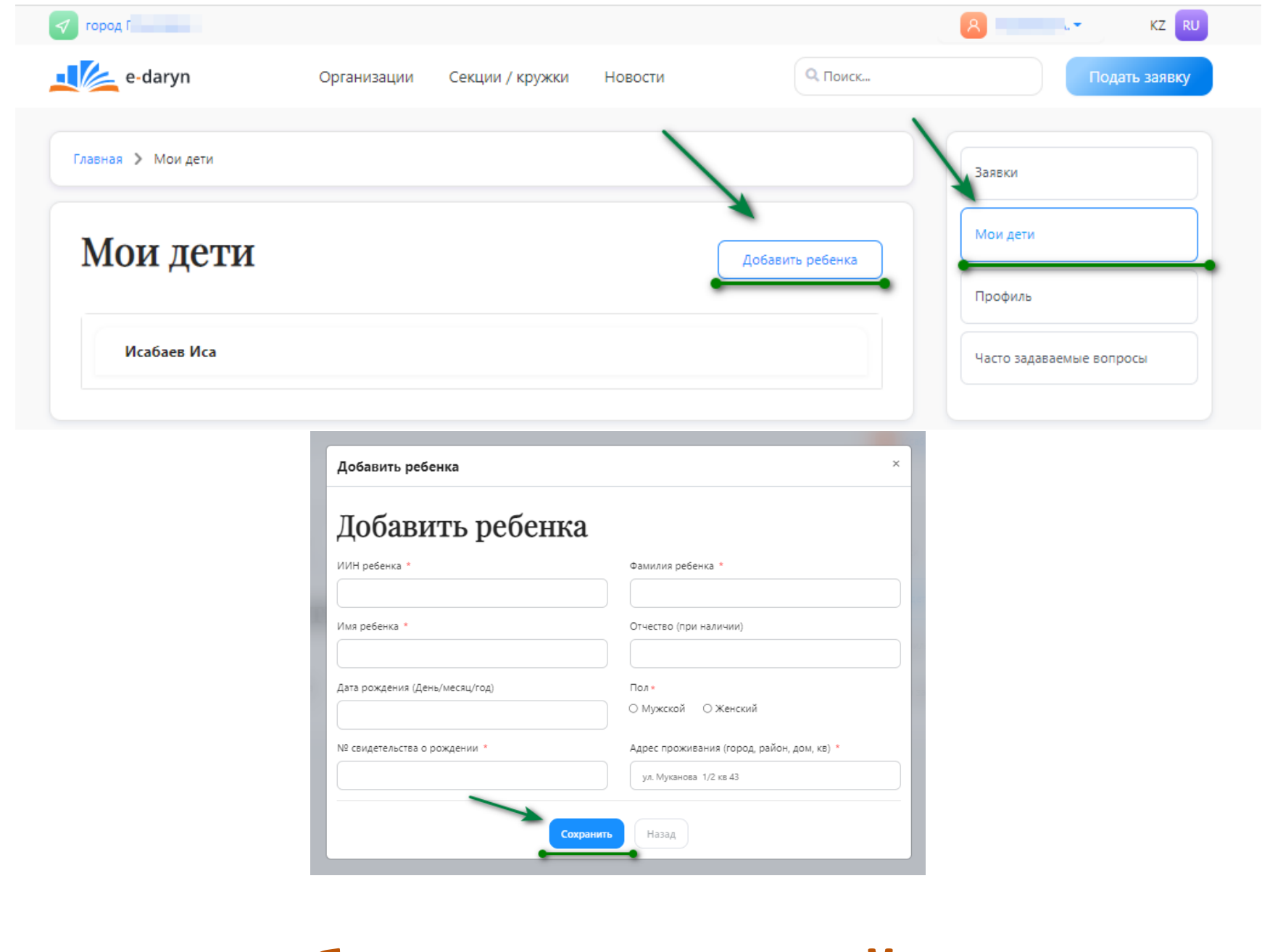

**Добавление сведений о детях**

e-daryn

### Организации

Секции / кружки Новости  $\mathsf{Q}_\mathsf{c}$  Поиск...

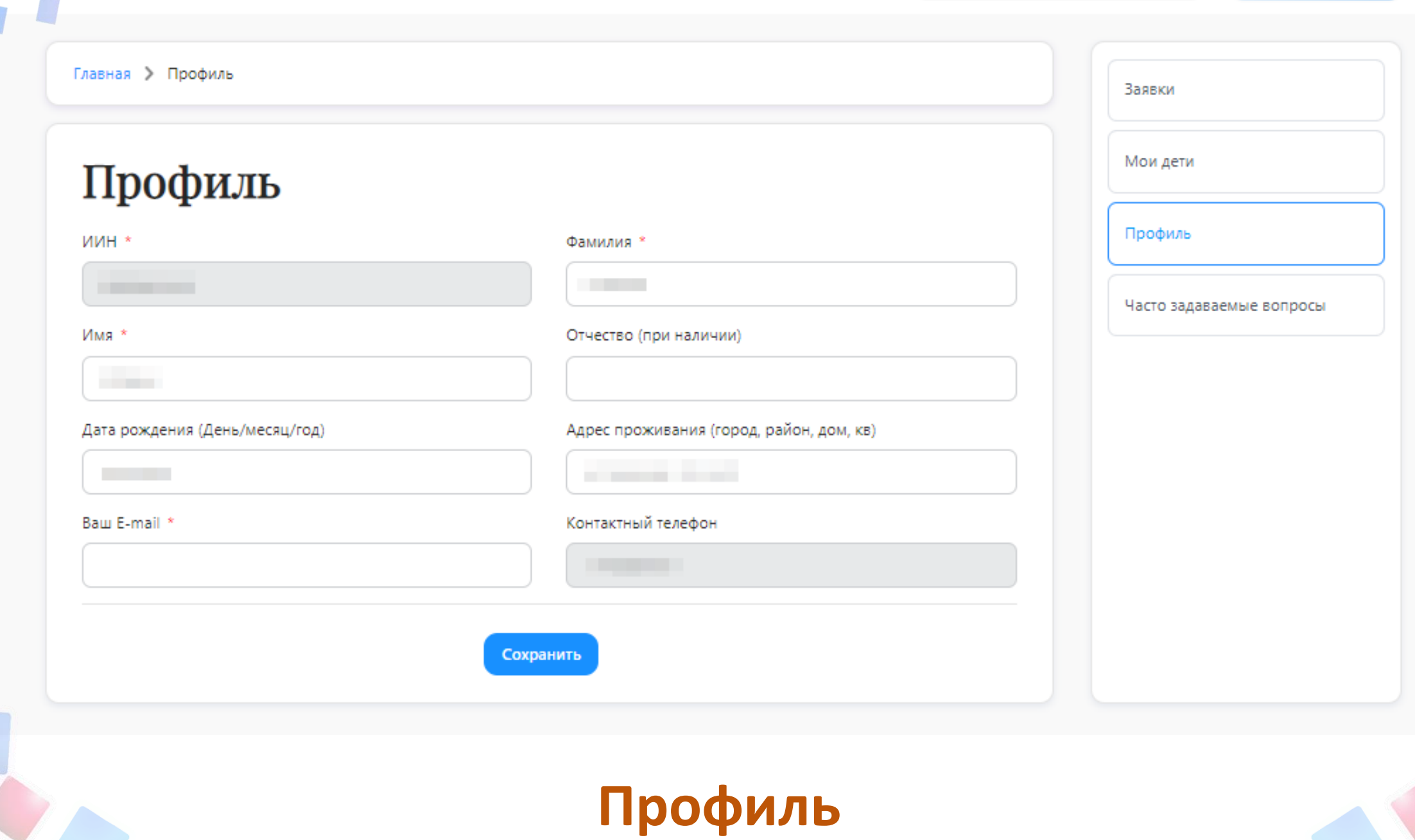

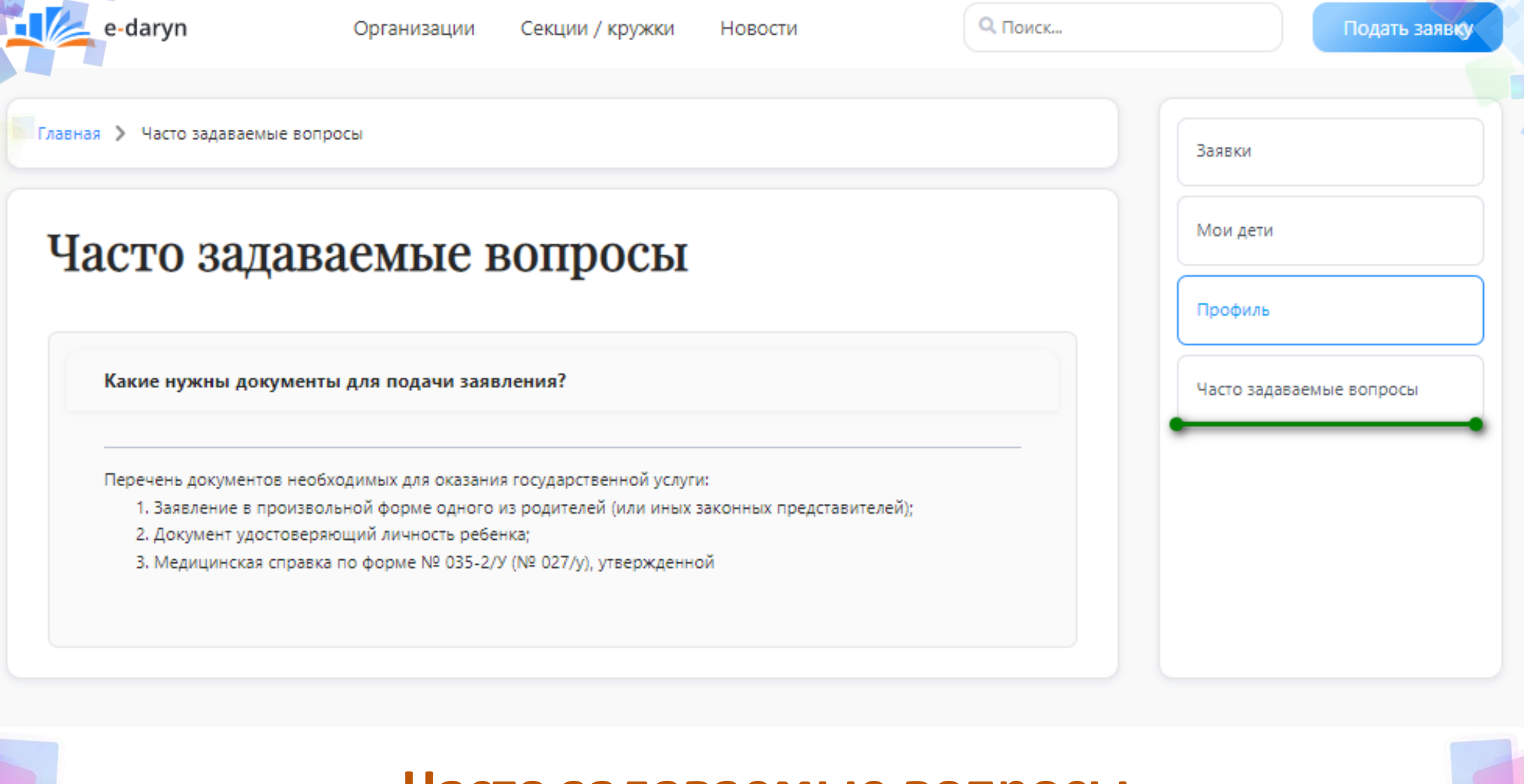

# **Часто задаваемые вопросы**

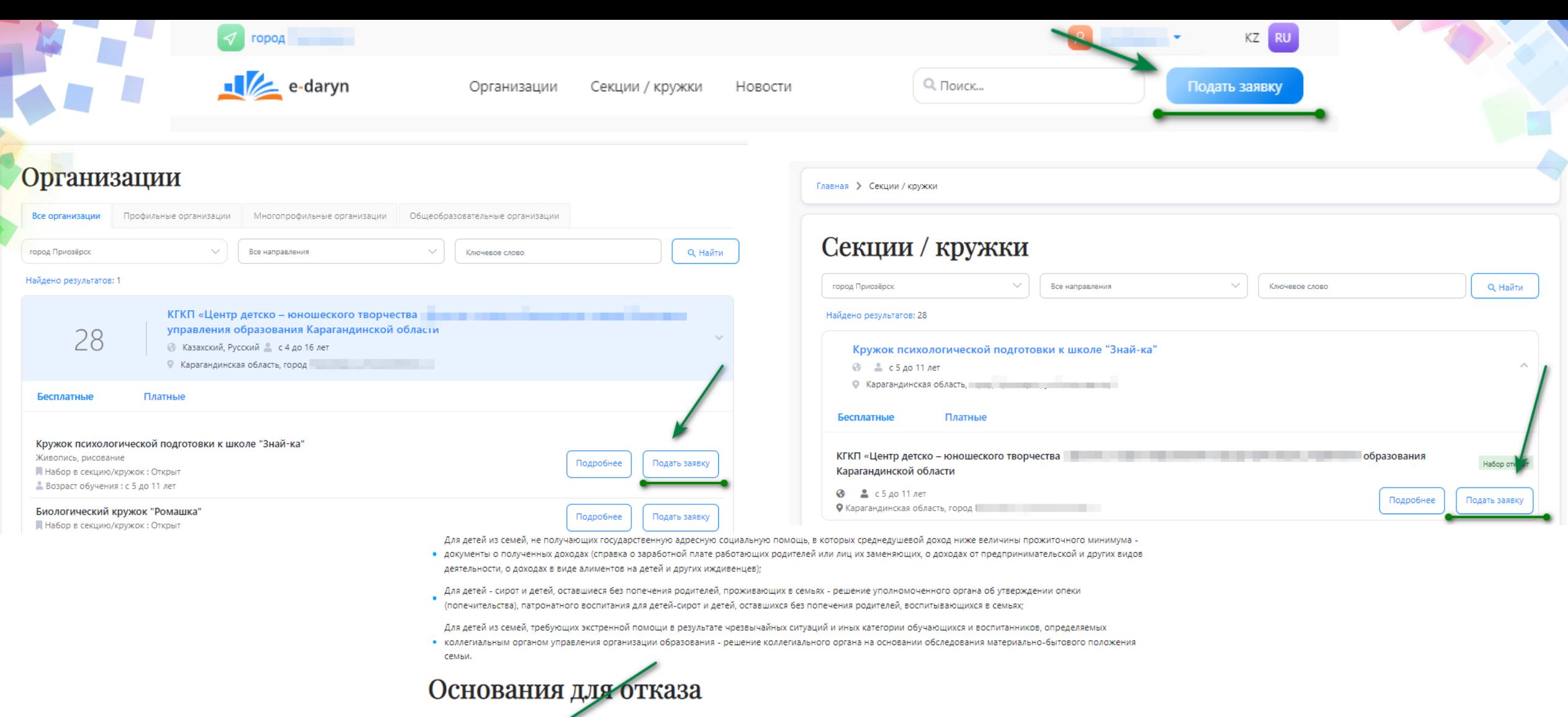

1. Установление недостово пости документов, представленных для получения государственной услуги, и (или) данных (сведений), содержащихся в них;; 2. переполненность рути комплектований организации дополнительного образования или плана формирования групп;

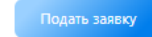

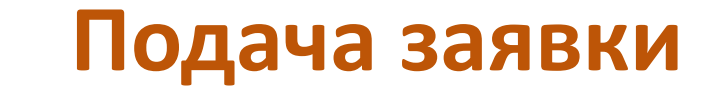

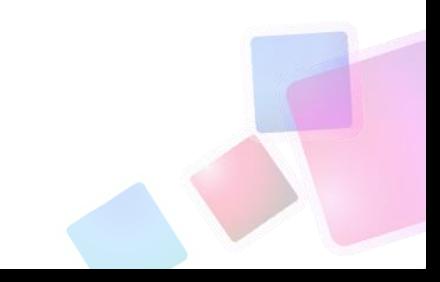

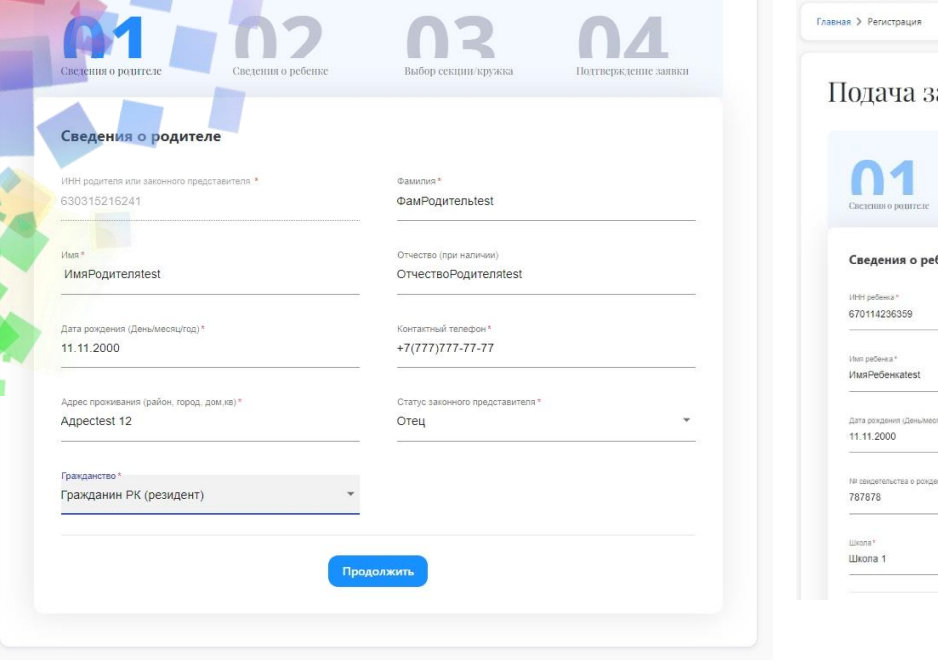

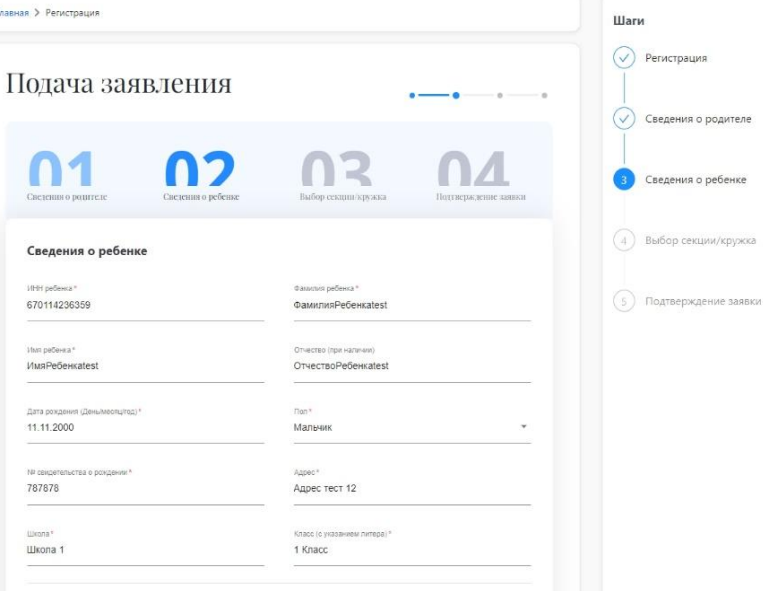

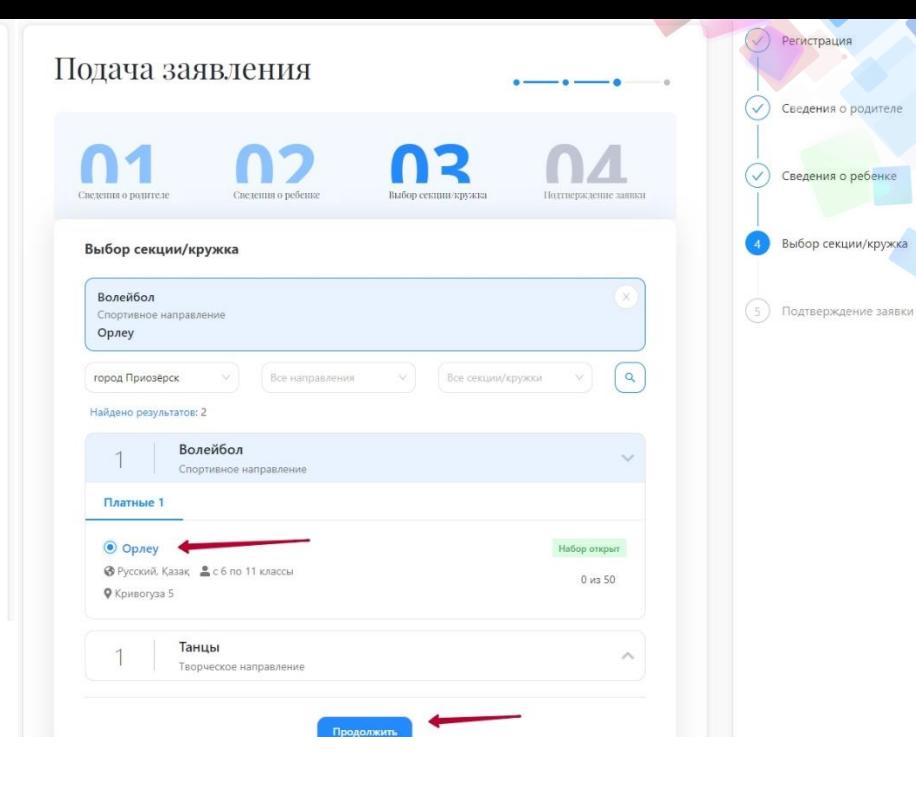

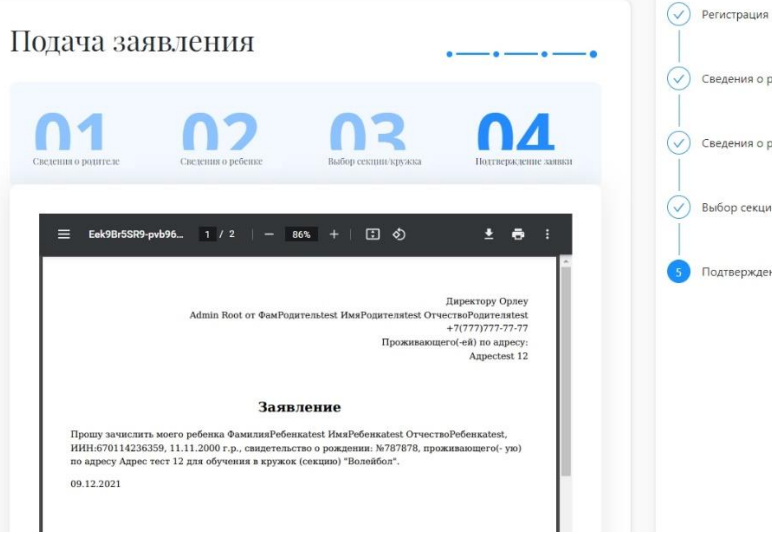

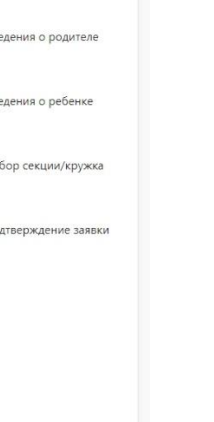

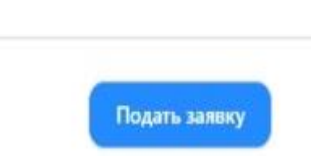

# **Заполнение 4 шагов заявления**

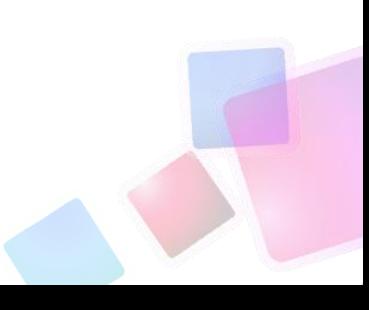

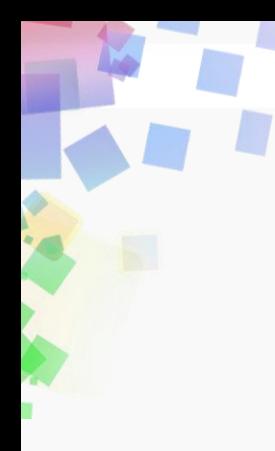

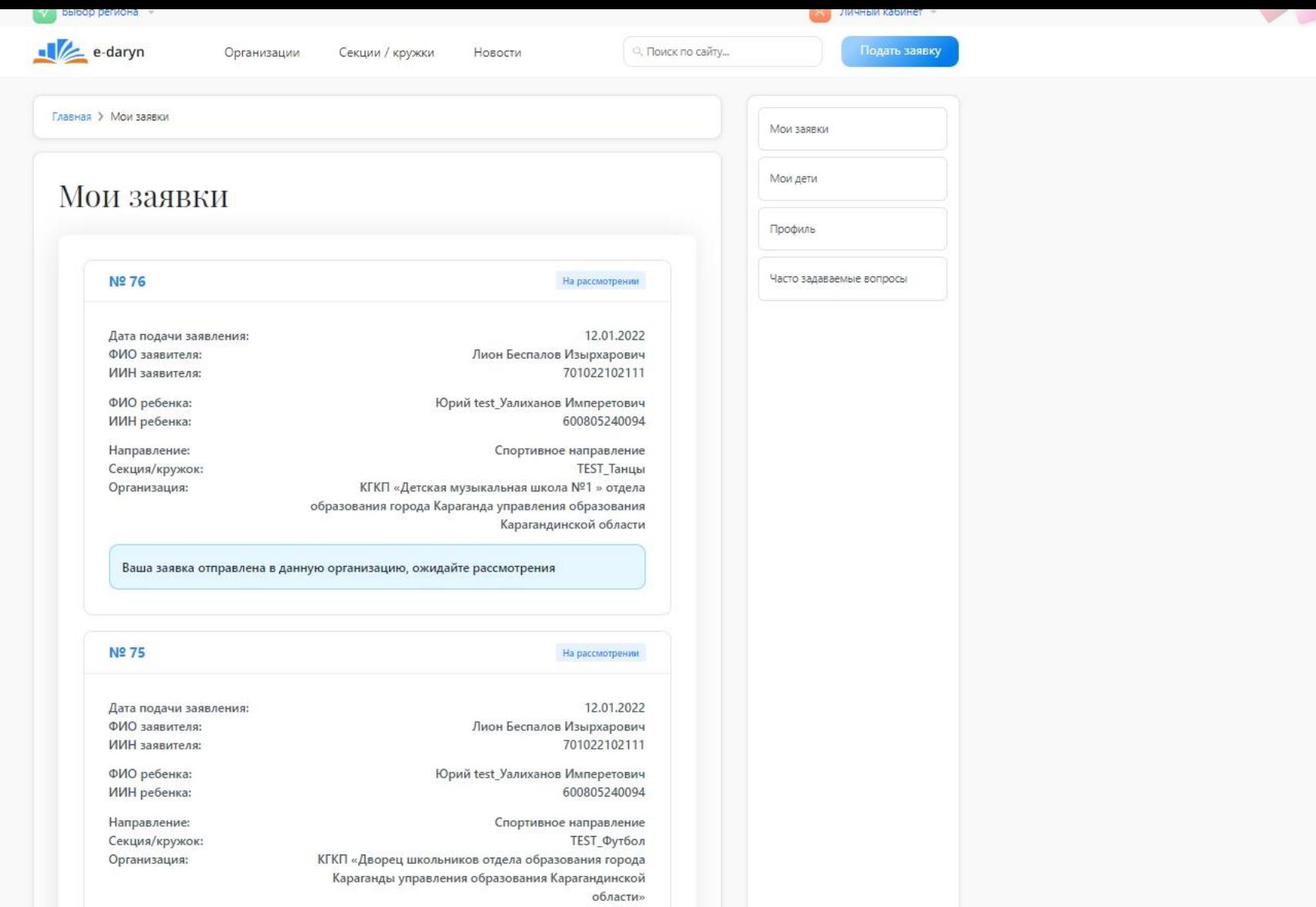

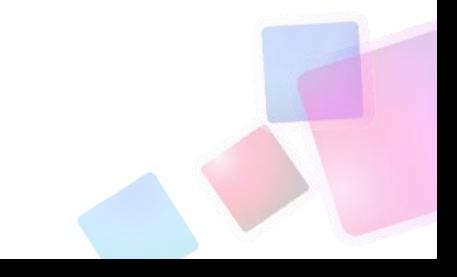

# **Мои заявки**

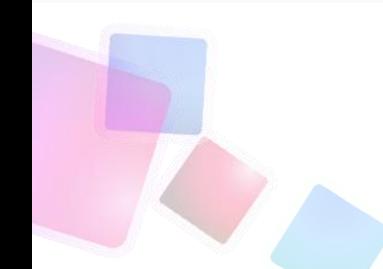

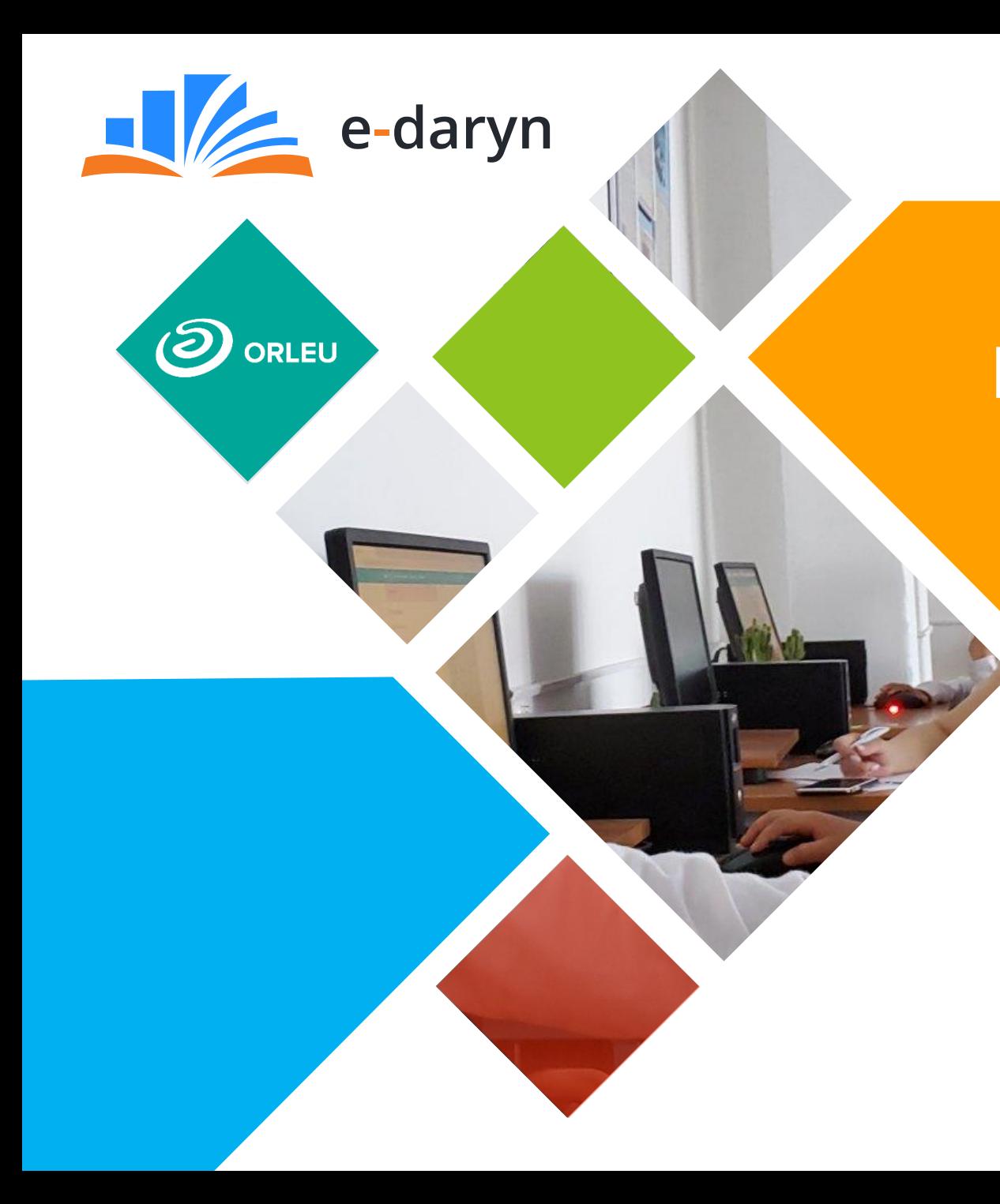

**Интерактивная платформа дополнительного образования «E-daryn»**

# **Техническая поддержка:**

Email: [support@e-daryn.kz](mailto:support@e-daryn.kz) [https://t.me/+0t\\_z2C8lf60xNzky](https://t.me/+0t_z2C8lf60xNzky) Караганда, ул. Аманжолова, 5